# Development of standardised approaches to reporting of RQ-PCR data

Mette Østergaard, Charlotte Guldborg Nyvold & Peter Hokland Dept. of Hematology, Århus University Hospital, DK

Jan Kaare Larsen, Kristian Forsström & Tor Foss Mortensen Langtved Data, Odense, DK

David Grimwade King's College London School of Medicine

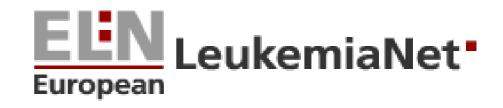

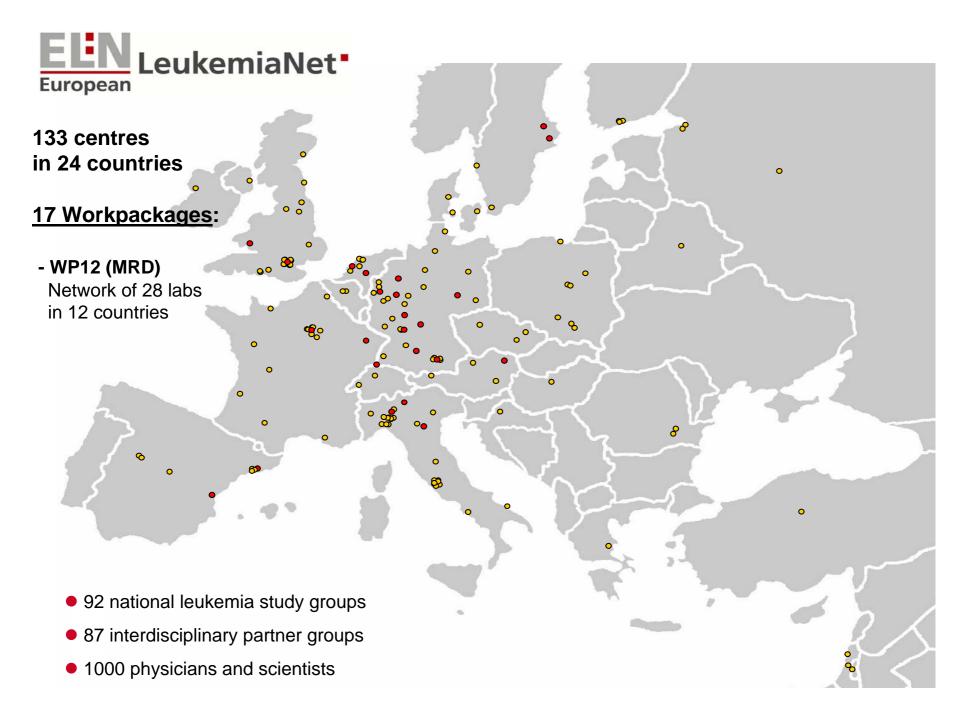

### Development of ELN MRD reporting program

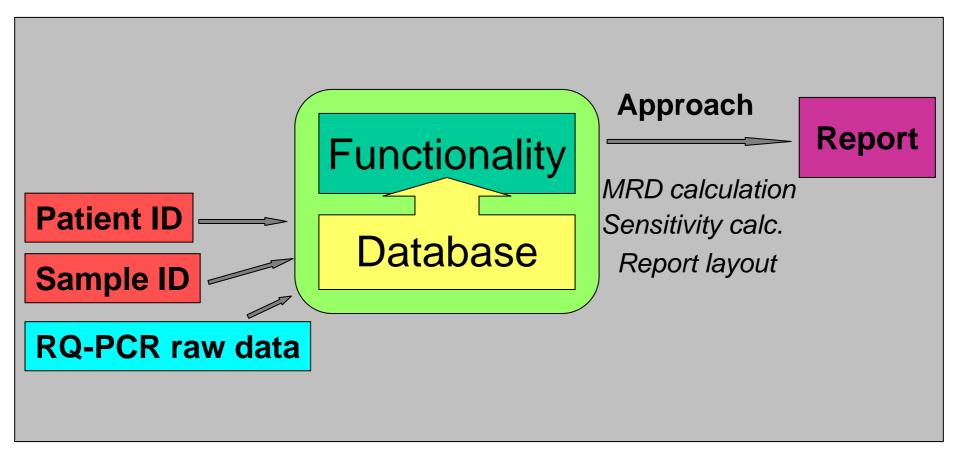

## **RQ-PCR** analysis

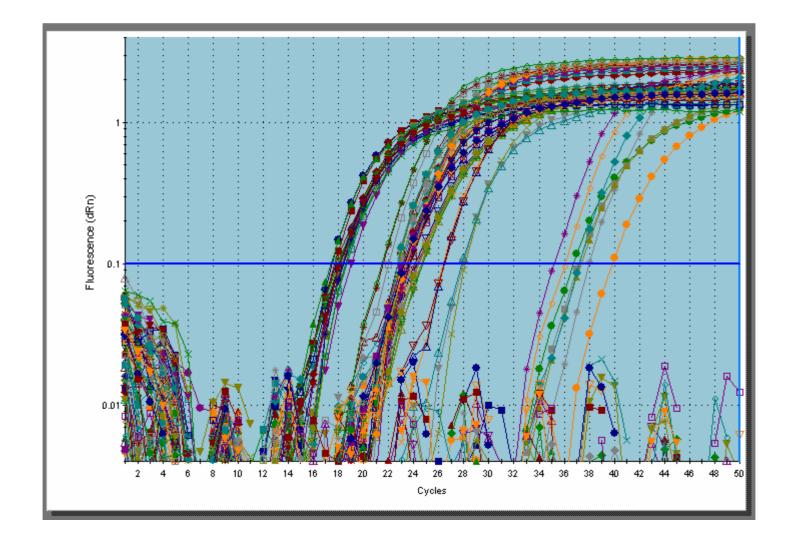

### **Export of raw RQ-PCR data**

| Microsoft Excel - Test 136 220807-1.txt                                                                                                    |                 |           |              |     |       |            |           |       |        |
|----------------------------------------------------------------------------------------------------|-----------------|-----------|--------------|-----|-------|------------|-----------|-------|--------|
|                                                                                                    |                 |           |              |     |       |            |           |       |        |
| 🔊 Filer Rediger Vis Indsæt Formater Funktioner Data Vindue Hjælp 🛛 💶 🗗 🔀                                                                                                    |                 |           |              |     |       |            |           |       |        |
| Ē                                                                                                    |                 |           |              |     |       |            |           |       |        |
|                                                                                                    | A B C D E F G H |           |              |     |       |            |           |       |        |
| 1                                                                                                    | Well            | Well Name | Well Comment | Dγe | Assay | Well Type  | Threshold |       |        |
| 2                                                                                                    | A1              | 831*06    | B2M          | FÁM | FAM   | Unknown    | 0,0782    | 15,89 |        |
| 3                                                                                                    | A2              | 831*06 🕨  | B2M 🕨        | FAM | FAM   | Unknown    | 0,0782    | 15,99 | 7      |
| 4                                                                                                    | A3              | 831*06    | B2M          | FAM | FAM   | Unknown    | 0,0782    | 15,92 |        |
| 5                                                                                                    | A4              | 831*06    | ABL          | FAM | FAM   | Unknown    | 0,0782    | 24,04 |        |
| 6                                                                                                    | A5              | 831*06    | ABL          | FAM | FAM   | Unknown    | 0,0782    | 23,64 |        |
| 7                                                                                                    | A6              | 831*06    | ABL          | FAM | FAM   | Unknown    | 0,0782    | 23,95 |        |
| 8                                                                                                    | A7              |           |              | FAM | FAM   | Not in Use | 0,0782    | No Ct |        |
| 9                                                                                                    | A8              |           |              | FAM | FAM   | Not in Use | 0,0782    | No Ct |        |
| 10                                                                                                    | A9              |           |              | FAM | FAM   | Not in Use | 0,0782    | No Ct |        |
| 11                                                                                                    | A10             | 831*06    | WT-1         | FAM | FAM   | Not in Use | 0,0782    | 23,92 |        |
| 12                                                                                                    | A11             | 831*06    | WT-1         | FAM | FAM   | Unknown    | 0,0782    | 25,28 |        |
| 13                                                                                                    | A12             | 831*06    | WT-1         | FAM | FAM   | Unknown    | 0,0782    | 25,23 |        |
| 14                                                                                                    | B1              | 832*06    | B2M          | FAM | FAM   | Unknown    | 0,0782    | 17,3  |        |
| 15                                                                                                    | B2              | 832*06    | B2M          | FAM | FAM   | Unknown    | 0,0782    | 17,43 |        |
| 16                                                                                                    | B3              | 832*06    | B2M          | FAM | FAM   | Unknown    | 0,0782    | 16,96 |        |
| 17                                                                                                    | B4              | 832*06    | ABL          | FAM | FAM   | Unknown    | 0,0782    | 24,74 |        |
| 18                                                                                                    | B5              | 832*06    | ABL          | FAM | FAM   | Unknown    | 0,0782    | 24,74 |        |
| 19                                                                                                    | B6              | 832*06    | ABL          | FAM | FAM   | Unknown    | 0,0782    | 24,49 |        |
| 20                                                                                                    | B7              |           |              | FAM | FAM   | Not in Use | 0,0782    | No Ct |        |
| 21                                                                                                    | B8              |           |              | FAM | FAM   | Not in Use | 0,0782    | No Ct |        |
| 22                                                                                                    | B9              |           |              | FAM | FAM   | Not in Use | 0,0782    | No Ct |        |
| 23                                                                                                    | B10             | 832*06    | WT-1         | FAM | FAM   | Unknown    | 0,0782    | 25,68 |        |
| 24                                                                                                    | B11             | 832*06    | WT-1         | FAM | FAM   | Unknown    | 0,0782    | 25,54 |        |
| 25                                                                                                    | B12             | 832*06    | WT-1         | FAM | FAM   | Unknown    | 0,0782    | 25,64 |        |
| Image: Contract of the second second seco |                 |           |              |     |       |            |           |       |        |
| Klar                                                                                                    |                 |           |              |     |       |            |           |       | FST // |

### Assignment of sample details

| DataBrowser - 150942, Svendse          | n, Svend                   |                              |                             |                |                 | _ 🗆 🗵      |
|----------------------------------------|----------------------------|------------------------------|-----------------------------|----------------|-----------------|------------|
| Queries                                | Result of search - 63      | 3 patients                   |                             |                |                 |            |
| All Patients                           | PatientID                  | FullName                     |                             |                |                 | <b>_</b>   |
| Sample No Search<br>Integrity          | 150942                     | Svendsen, S                  | ivend                       |                |                 |            |
|                                        | 201195AV                   | V, A                         |                             |                |                 |            |
|                                        | 101243                     | Johansen, A                  | -                           |                |                 |            |
|                                        | 060247                     | Grethe Dam                   |                             |                |                 |            |
|                                        | 100874                     | Kelvin Muler                 | -                           |                |                 |            |
|                                        | 000000-NB4<br>000000-NB4-2 | control, BCR<br>control, BCR |                             |                |                 |            |
| <u></u>                                |                            | Control, BCH                 | 1093                        |                |                 | <b>•</b>   |
| 🌐 🍞 <u>F</u> ind 🥂 <u>N</u> ew Patient | <u> </u>                   | 🖺 <u>S</u> ave 📑 Cre         | ate c <u>opy</u> 🕺 <u>C</u> | ancel          | 📇 <u>P</u> rint | <b>[</b> ] |
| Patient                                |                            |                              |                             |                |                 | <b></b>    |
| Patient ID First Name                  | Last N                     |                              | te of Birth                 | Sex            | MinDate         |            |
| 150942 Svend                           | Svend                      | lsen 15                      | -09-1942                    | м              | 01-01-2005      |            |
| History                                |                            |                              |                             |                | 1               |            |
|                                        |                            |                              |                             | <b>A</b>       | MaxDate         | _          |
|                                        |                            |                              |                             |                |                 |            |
|                                        |                            |                              |                             | -              |                 |            |
| Samples Thresholds                     |                            |                              |                             |                |                 |            |
| o dimpios   Thiesholds                 |                            |                              |                             |                |                 |            |
| 8055 8060 8070 8071 80                 | )78 8109                   |                              |                             |                |                 |            |
| H                                      | ✓ ×                        |                              |                             |                |                 |            |
| Sample No. Sample T                    | vne Samn                   | le Date R                    | equest no.                  |                |                 |            |
| 8055 PB                                |                            | 0-2005                       | oquoot no.                  |                |                 |            |
|                                        |                            |                              |                             |                |                 |            |
| Requesting Department                  |                            |                              |                             |                |                 |            |
|                                        |                            |                              | actor Exp                   | Factor Sens    | Factor          |            |
|                                        | 8055                       |                              |                             |                |                 |            |
|                                        | <b>C</b>                   | LN-Charlest F                |                             | Francia o      |                 |            |
|                                        |                            | leNoStandard Fa              | actorStd Exp                | FactorStd Sens | FactorStd       | <b>T</b>   |
|                                        | 1.10.01                    |                              |                             |                |                 |            |
| Search: 63 patients found.             |                            |                              |                             |                |                 |            |
|                                        |                            |                              |                             | )              | )<br>           |            |
|                                        |                            |                              |                             | •              |                 | <u> </u>   |
| • 🔪 🍽 🗆 🎒 🖉 🖄                          | · <u>2</u> · <u>A</u> · =  | ₩ # • 6                      | -  ] 🖾   🖬 🛈                | t Ol 🌣 🕺       | ≠≡ 🗞 🕅          | y 🖉 🤻      |
| 🕑 » 🖂 E:\IHL\MRD Program               | C Microsoft Power          | Point                        | Data Reporting              | 50%            | 8544            | <b></b>    |

### Data import according to RQ-PCR platform

| Queies Result of search - 5 metabases   AIP Faitnits   Sample No Search   Integrity   Equations   Standard Values for Reports   Prepared Report Designer   Metabases   Top: Eind   Name   Path   Metabases   Mail 7500   ABI 7500   ABI 7500   DataBrowser Conf.     Prepared Report Designer   Metabases   Top: Eind   Name   Path   TeelD     Name   Path   TeelD     Metabases     Sample No     Sample No     DestinationTable   SourceFilename   Action   DestinationTable   SourceFilename   Action   DestinationTable   SourceFilename   Action   DestinationToble   SourceFilename   Action   DestinationToble   SourceFilename   Action   DestinationToble   SourceFilename   Prompt I     Tab <th>🔟 DataBrowser</th> <th>- MX3000,</th> <th></th> <th></th> <th></th> <th></th> <th></th> <th></th>                                                                                                    | 🔟 DataBrowser                                                                                                | - MX3000,                     |                                      |                |               |                  |            |                     |
|----------------------------------------------------------------------------------------------------|----------------------------------------------------------------------------------------------------|-------------------------------|--------------------------------------|----------------|---------------|------------------|------------|---------------------|
| Sample No Search<br>Integrity<br>Equations<br>Standad Values for Reports<br>Prepared Report Designer<br>Metabases<br>Graphs<br>DataBrowser Conf.                                                                                                    | Queries                                                                                                    |                               | Result of search                     | - 5 metabases  |               |                  |            |                     |
| Metabases       Name       Path       TreeID         MX3000       Patient       Patient       Image: SampleS         mbTables       Samples       SampleResults       Image: SampleResults         Image: SampleResults       Image: SampleResults       Image: SampleResults         Image: SampleResults       Image: SampleResults       Image: SampleResults         Image: SampleResults       Image: SampleResults       Image: SampleResults         Image: SampleResults       Image: SampleResults       Image: SampleResults         Image: SampleResults       Image: SampleResults       Image: SampleResults         Image: SampleResults       Image: SampleResults       Image: SampleResults         Image: SampleResults       Image: SampleResults       Image: SampleResults         Image: SampleResults       Image: SampleResults       Image: SampleResults         Image: SampleResults       Image: SampleResults       Image: SampleResults         Image: SampleResults       Image: SampleResults       Image: SampleResults         Image: SampleResults       Image: SampleResults       Image: SampleResults         Image: SampleResults       Image: SampleResults       Image: SampleResults         Image: SampleResults       Image: SampleResults       Image: SampleResults         Image: Sa                       | Sample No Search<br>Integrity<br>Equations<br>Standard Values fo<br>Prepared Report D<br>Metabases<br>Graphs | or Reports<br>esigner         | ABI 7700 MX3000 LightCycler ABI 7900 |                |               |                  |            |                     |
| Name Path   MX3000 Patient     Samples   SampleResults   Image: SampleResults   Image: SampleResults <t< td=""><td>🕞 <u>F</u>ind</td><td>🎦 <u>N</u>ew Metabase</td><td><u> </u></td><td>🖺 <u>S</u>ave</td><td>E Create copy</td><td>🚿 <u>C</u>ancel</td><td> 🕒 E</td><td>trint 🚺 <u>E</u>xi</td></t<> | 🕞 <u>F</u> ind                                                                                               | 🎦 <u>N</u> ew Metabase        | <u> </u>                             | 🖺 <u>S</u> ave | E Create copy | 🚿 <u>C</u> ancel | 🕒 E        | trint 🚺 <u>E</u> xi |
| FKey       Marker       Ct         Image: SourceColumn       FieldOrder       Delimiter         DestinationColumn       SourceColumn       FieldOrder         FKey       Image: SourceColumn       FieldOrder                                                                                                    | Name<br>MX3000<br>Samples Samp<br>I I I I I<br>Destination Ta<br>Results<br>FileNameColur                    | ble SourceFiler               | <mark>-∕ ⊗</mark><br>hame Act        | ion            |               |                  | Patient 🔽  |                     |
| Image: SourceColumn     FieldOrder     Delimiter     DecimalChar       FKey     Well Name     Image: SourceColumn     Image: SourceColumn                                                                                                    |                                                                                                    |                               |                                      |                |               |                  |            |                     |
| Pkey 🔽 Fkey SampleNo 🔽                                                                                                    |                                                                                                    | Iumn<br>SourceCol<br>Well Nam | umn Fie<br>e                         |                | FReference    | Column           | ecimalChar | _                   |

### **Generation of MRD report**

| Queries                                                                                                    | Result of search - 63 patien | ts                                        |                 |                |
|----------------------------------------------------------------------------------------------------|------------------------------|-------------------------------------------|-----------------|----------------|
| All Patients                                                                                                    | PatientID                    | FullName                                  |                 | <b>_</b>       |
| Sample No Search<br>Integrity                                                                                                    | 150942                       | Svendsen, Svend                           |                 |                |
|                                                                                                    | 201195AV                     | V, A                                      |                 |                |
|                                                                                                    | 101243                       | Johansen, Aage Erik                       |                 |                |
|                                                                                                    | 060247                       | Grethe Dam                                |                 |                |
|                                                                                                    | ▶ 100874                     | Kelvin Mulenga                            |                 |                |
|                                                                                                    | 000000-NB4                   | control, BCR1                             |                 |                |
|                                                                                                    | 000000-NB4-2                 | control, BCR1og3                          |                 | -              |
| 😥 <u>F</u> ind 🛛 🚹 <u>N</u> ew Patient                                                                                                    | 🛨 Delete 🛛 🖺 Sa              | ve 📑 Create c <u>opy</u> 🚿 <u>C</u> ancel | 📇 <u>P</u> rint | 📔 <u>E</u> xit |
| Results       Text         I       Image: Second second sec |                              | ionths<br>Co. Signed By                   |                 |                |

### **Generation of tailor-made MRD report**

|                                                                                                    |            |              |                    |                                                                                                    |                    | EIN LeukemiaNet              |  |
|----------------------------------------------------------------------------------------------------|------------|--------------|--------------------|----------------------------------------------------------------------------------------------------|--------------------|------------------------------|--|
| Patient ID                                                                                                    | 10087      | 4            |                    |                                                                                                    |                    |                              |  |
| Name:                                                                                                    | Mulen      | ga, Kolvin   |                    |                                                                                                    |                    |                              |  |
| Department:                                                                                                    |            |              |                    |                                                                                                    |                    | D - 00 40 000T               |  |
| Sample Date:                                                                                                    | 10-10-     | 2006         |                    |                                                                                                    |                    | Data: 02-12-2007<br>21:59:48 |  |
| Indication:                                                                                                    | AML        | bs remission | 1                  |                                                                                                    |                    |                              |  |
| Conclusion: RQ-PCR has been performed on peripheral blood from 10-10-2006. The patient is in<br>continuous molecular complete remission. |            |              |                    |                                                                                                    |                    |                              |  |
| MRD-Target:                                                                                                    | BCR-3      | s            |                    |                                                                                                    |                    |                              |  |
| Latest Results<br>Sample No                                                                                                    | Date       | Material     | MRD                | 1:Sensitivity                                                                                                    | Change to pro      | avious (log [fold])          |  |
| 714'06                                                                                                    | 10-10-2006 | PB           | 4.86e-5            | 1:20570                                                                                                    | -0.26 [0.55]       |                              |  |
| 530°06                                                                                                    | 21-08-2006 | PB           | 8.81e-5            | 1:11348                                                                                                    | 0.36 [2.27]        |                              |  |
| 0,000<br>0,000<br>0,0001                                                                                                    | ornoos     | an the state | ologos [           | o', <sub>1005</sub> (                                                                                                    | Aroza, Orașa,      | * Sonstwity                  |  |
| 10<br>4<br>0,00<br>0,000<br>0,0001                                                                                                    | •          |              | -0, <sub>W</sub> & | i, contraction of the second second s | A CAR A A A        |                              |  |
| Commant:<br>Approvad by:                                                                                                    | We re      |              | t<br>at a new PB   | )ato                                                                                                    | n after three mont |                              |  |

# Progress & proposed time-frame for distribution of ELN MRD reporting program

- Dec 07/Jan 08: Initial evaluation in ELN labs with ABI & Lightcycler platforms (Guy's, Copenhagen, Munich, Ulm)
- Spring 08: Troubleshooting of program & user manuals; subsequent distribution across ELN
- Establish "hot-line" for software support
- Late 2008: Licensing of validated program for use by labs outside ELN

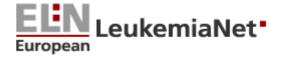

## Program distribution

### Installation CD:

- MRD program
  - SQL database program
  - MRD program w. examples
- Read me files
  - Installation
  - Test examples
- Manuals
  - SQL technical manual
  - MRD program user manual

## Minimal requirements

- PC users:
  - Single PC min. Windows 2000 (analyses and data base)
    - MSDE-SQL database
  - OR: Server PC in computer network
    - Microsoft SQL Server 2000<sup>™</sup> on PC
- Mac users:
  - Single Mac w. Citrix Metaframe (PC-window)
    - MSDE-SQL database
  - OR: Server PC in computer network
    - Microsoft SQL Server 2000<sup>™</sup> on PC

## Software basics

- SQL database (2000 server version)
- Server/local
- Preconditions
  - Unique patient ID
  - Raw data in text file
  - Sample no., gene name, Ct value linked

## Software basics (II)

- Security
  - Login at different user levels
  - Log (SQL)
- Data import
  - Creating samples in patient files
  - Describing a metabase
- Reports
  - Printing a report
  - Composing of reports

## Metabase: Import of raw data

- Run analyses on RQ-PCR equipment
- Evaluate run
- Export raw data as text file
- Import into MRD reporting program by using the appropriate "Metabase"

Metabase: tells from which columns in the text file the info used for the database tables should be taken.